# **Moobius R**

**Kibi System**

**2024 01 22**

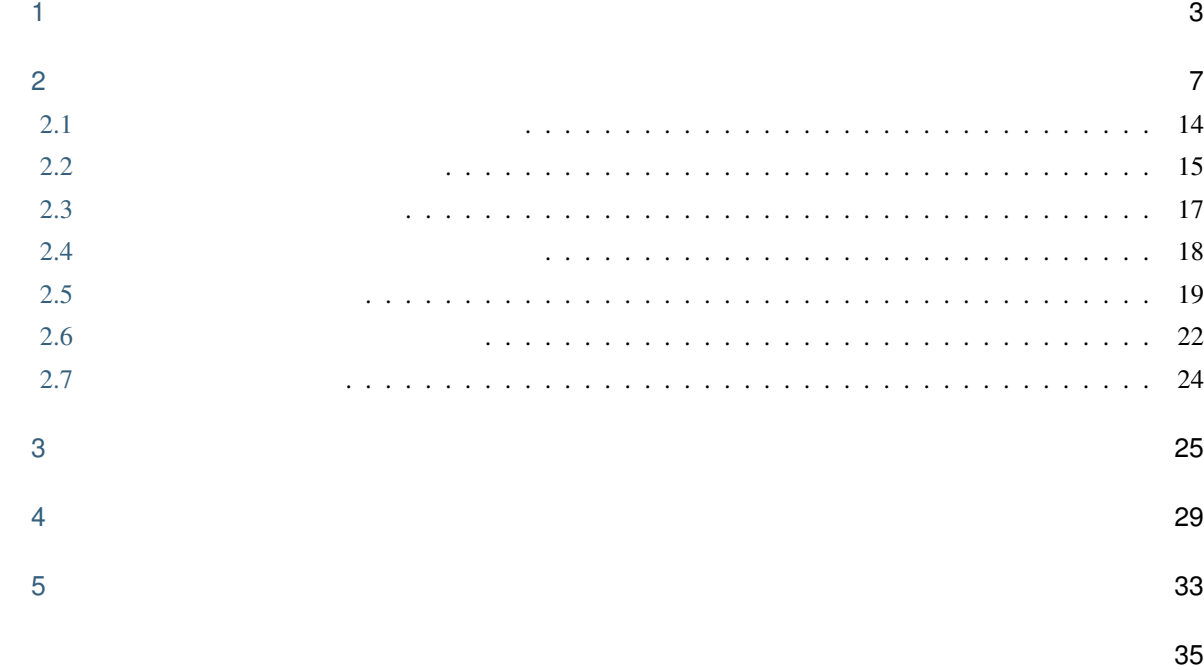

i

注釈 : コール (機器) の場合、開始行は 電気通信会 電気通信 電気通信

: 工場製作費 行と 工場製作集計行 に挟まれた 工場製作対象データ 明細合計 には計上されません。工

<span id="page-6-0"></span>1

注釈

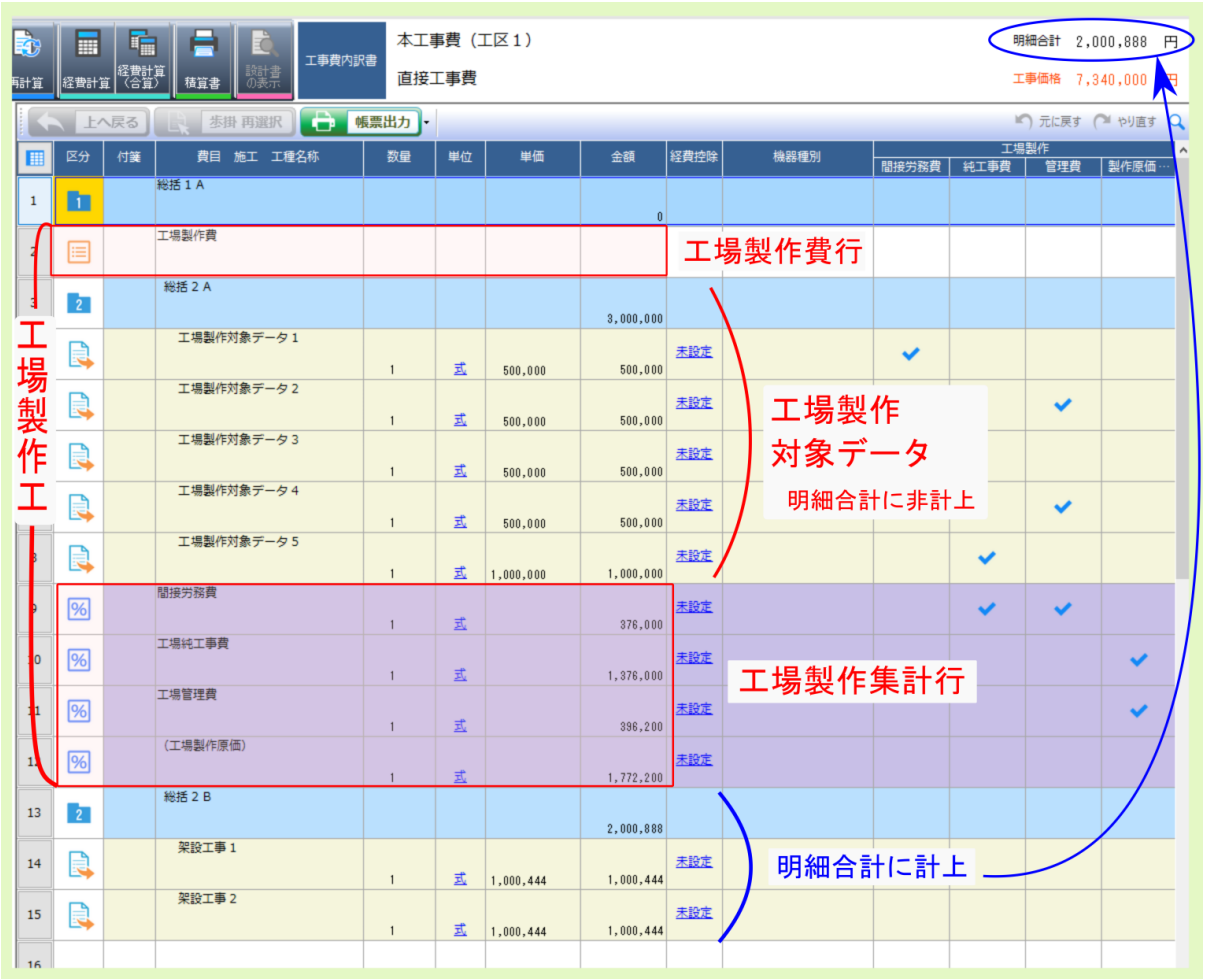

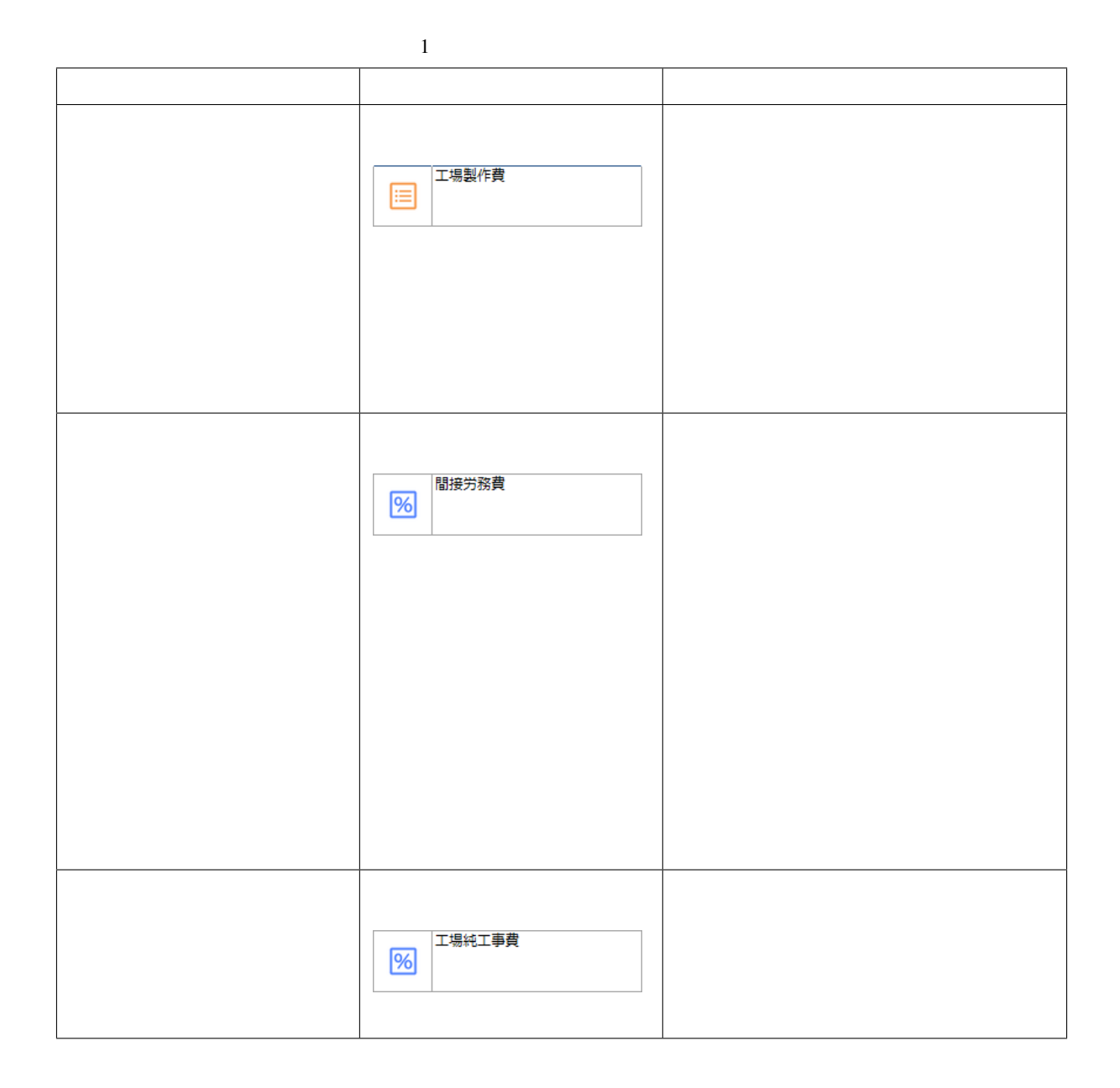

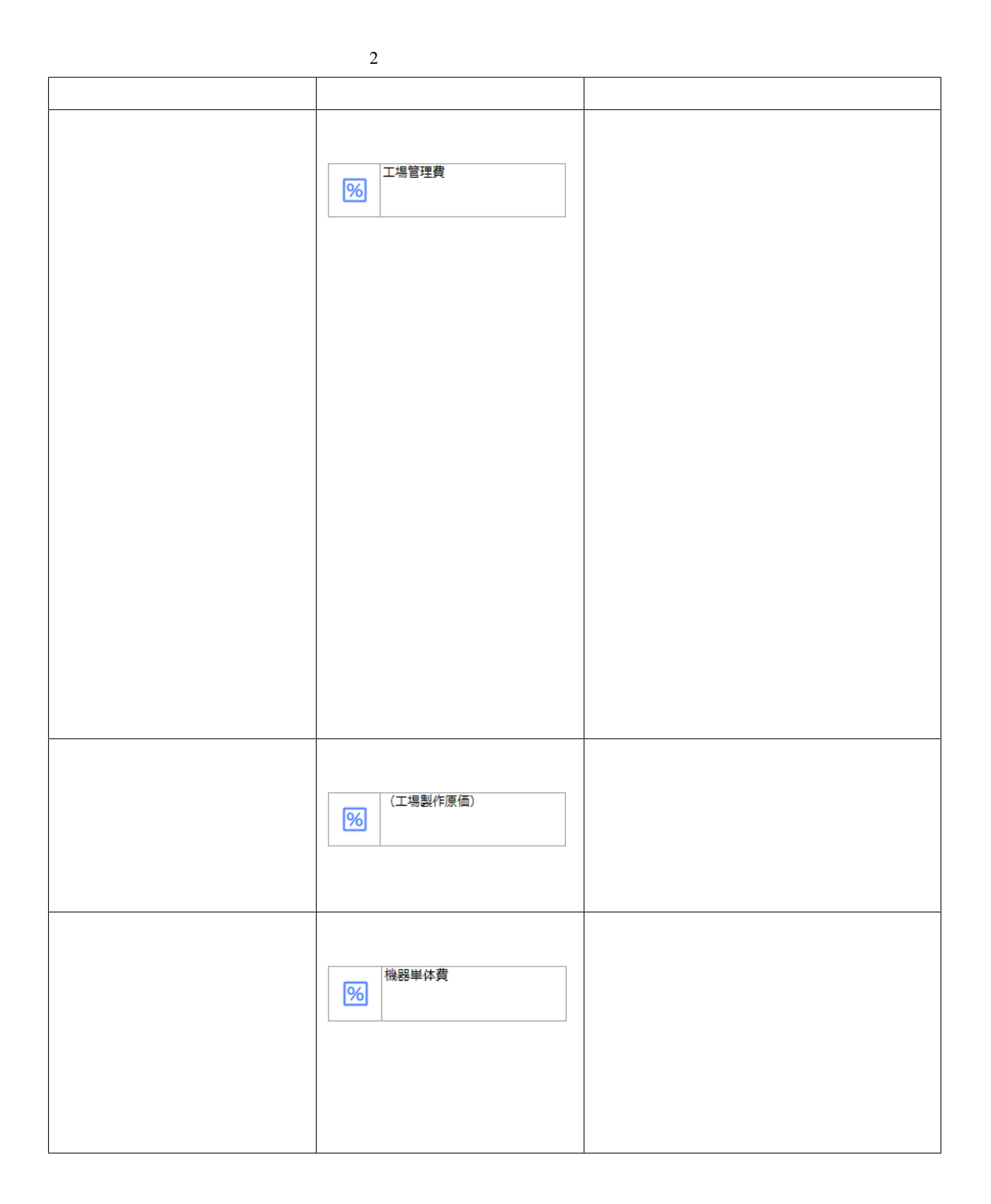

#### **Moobius R**

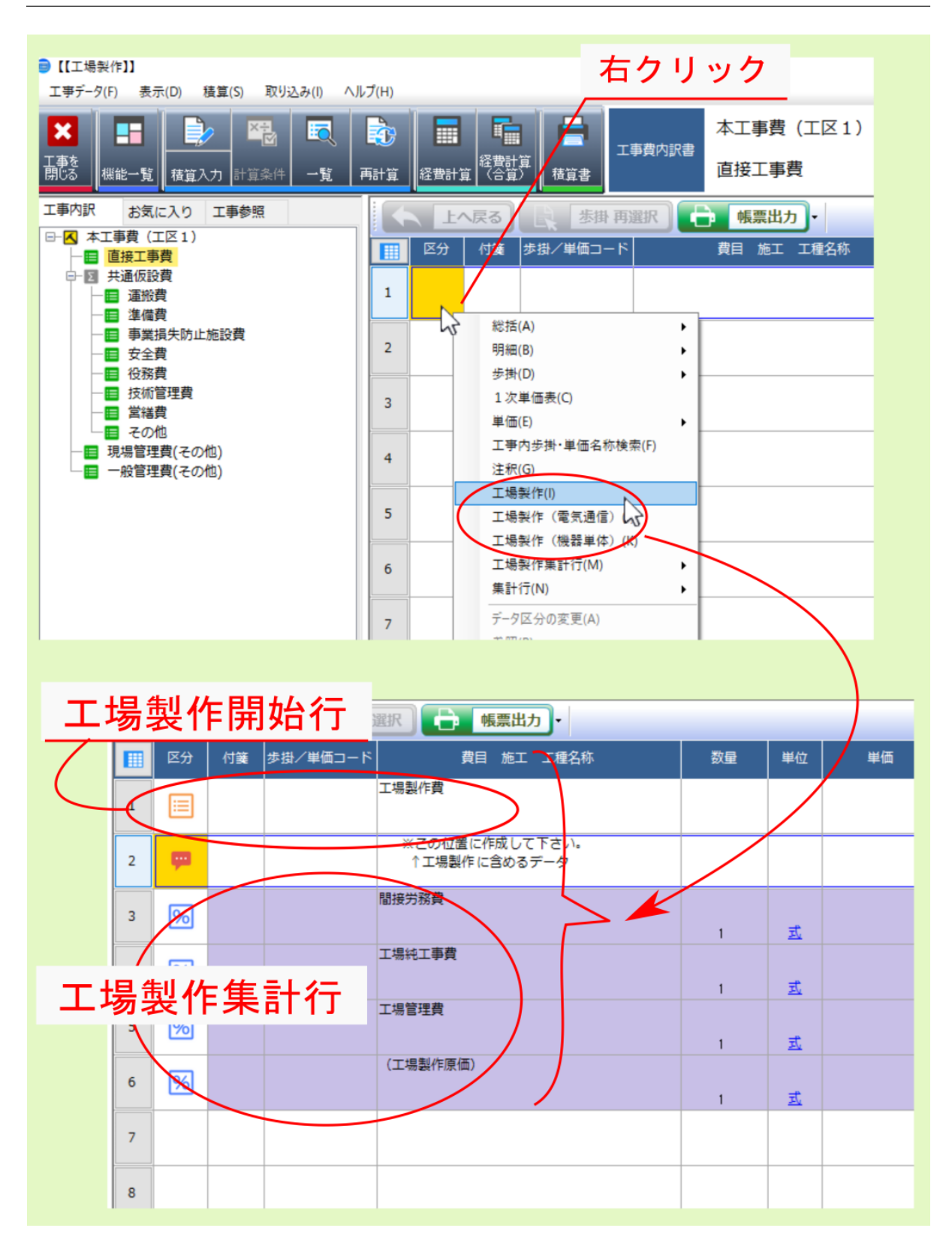

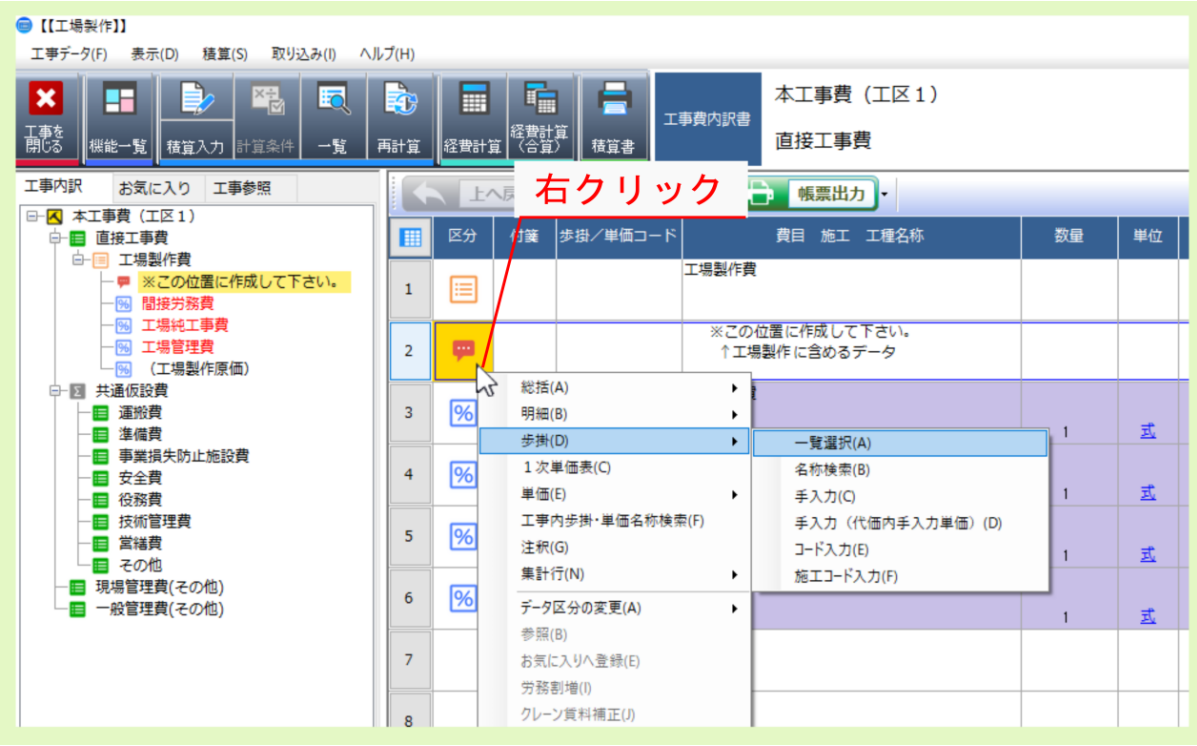

注釈:

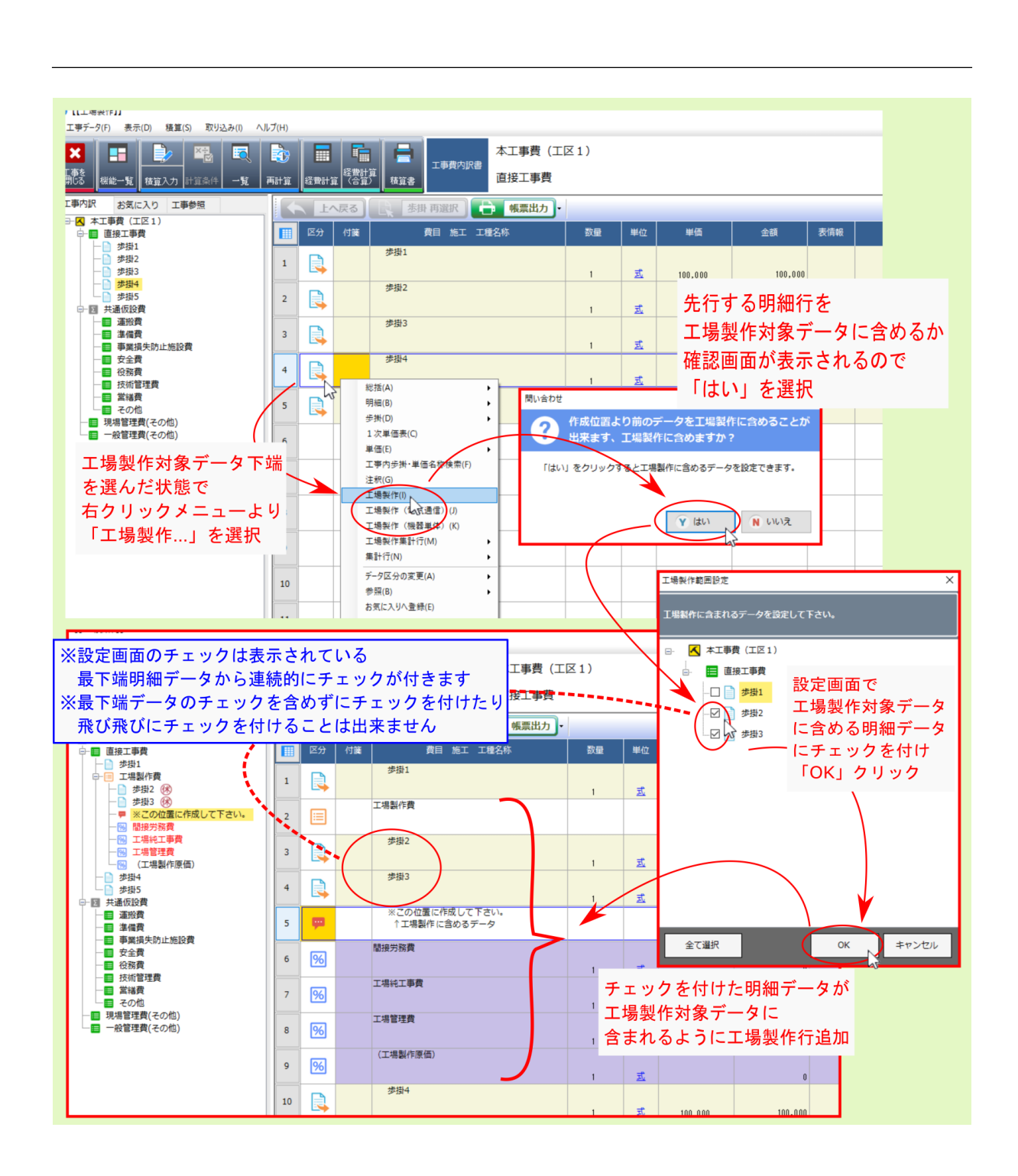

 $\mathbf{R}=\mathbf{R}^{\mathcal{A}}$  ( )  $\mathbf{R}=\mathbf{R}^{\mathcal{A}}$  ( )  $\mathbf{R}=\mathbf{R}^{\mathcal{A}}$  ( )  $\mathbf{R}=\mathbf{R}^{\mathcal{A}}$  ( )  $\mathbf{R}=\mathbf{R}^{\mathcal{A}}$  ( )  $\mathbf{R}=\mathbf{R}^{\mathcal{A}}$  ( )  $\mathbf{R}=\mathbf{R}^{\mathcal{A}}$  ()  $\mathbf{R}=\mathbf{R}^{\mathcal{A}}$  ()  $\mathbf{R}=\mathbf{R}^{\$ 

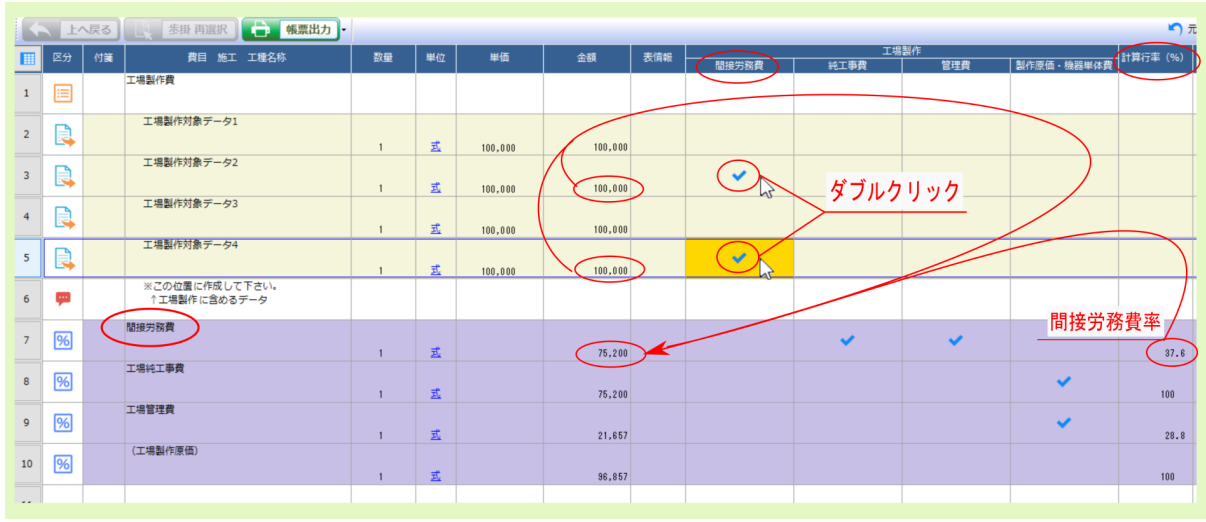

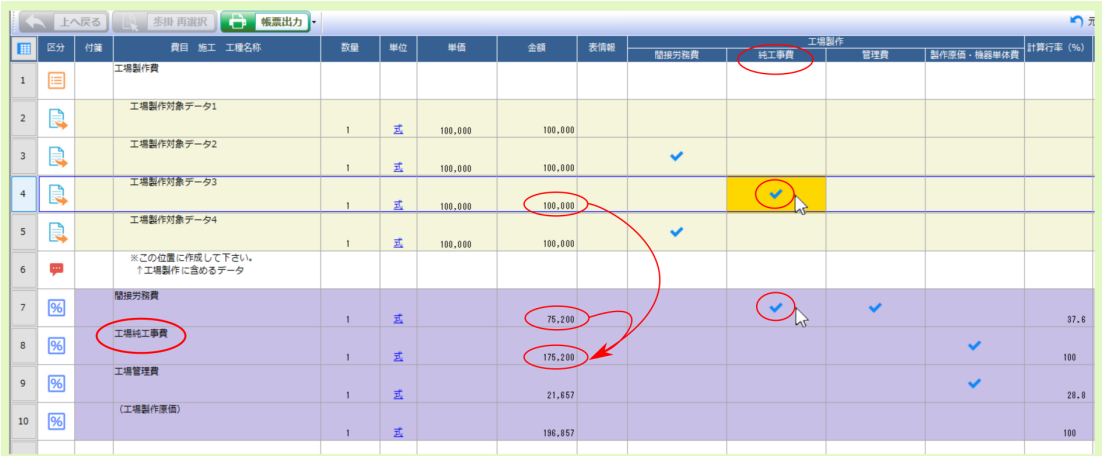

▎▝▔▕▛▀▓▘▏▕░▕▓▓▓▓▓░▏<mark>▗░▕▓▓▓▓▞▏</mark><br>▕▓▏▓<sub>▓</sub>▏▕<sub>▏</sub><br>▕▓▏▏ n x ■ 全額 → 表情報 → 数量 单位 単価 工場製作<br>| 管理費 | 製作原価·機器単体 **华**市 -<br>「場製作費 工場製作対象データ1  $\bigodot_{\!\!\! s}$ 五  $100,000$  $(100, 000)$  $\overline{1}$ 工場製作対象データ2  $\checkmark$  $\vec{\Xi}$  $100, 000$  $100, 000$ 工場製作対象データ3  $\downarrow$  $\vec{\Xi}$  $100,000$  $100, 000$ -<br>工場製作対象データ4  $\checkmark$  $\overline{\mathbb{E}}$  100,000  $100, 000$  $\mathbf{1}$ ■<br>※この位置に作成して下さい。<br>↑工場製作に含めるデータ - 7 图<br>8<br>9 图<br>10 图 間接労務費<br>  $\bigodot$  $\sqrt{96}$ U  $\bigcirc$  75,200  $37.6$  $\tilde{\Xi}$  $\mathbf{I}$ <br>工場純工事費 u  $\tilde{\Xi}$ 175,200  $100$ **THERE**  $\checkmark$  $\overline{\hspace{1cm}}$  50.457  $\bigcirc$ (工場製作原価) 工事管理費率 225,657  $\mathbf{r}$  $100$ 

 $\mathcal{A}=\mathcal{A}$ : コルテン・コール管理費 にっぽん こうきょう

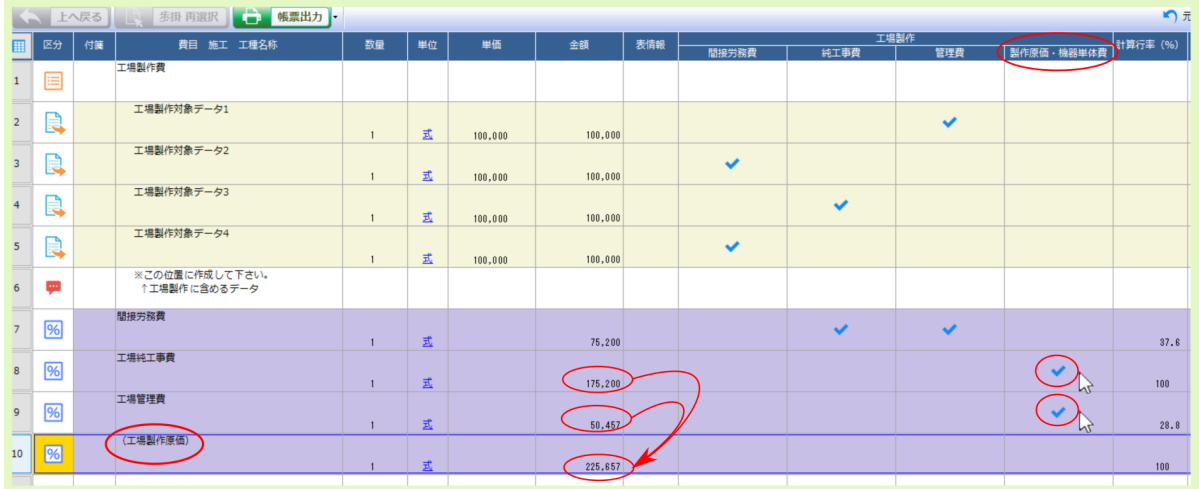

# <span id="page-17-0"></span>**2.1** 工場管理費の二重計上に関する注意

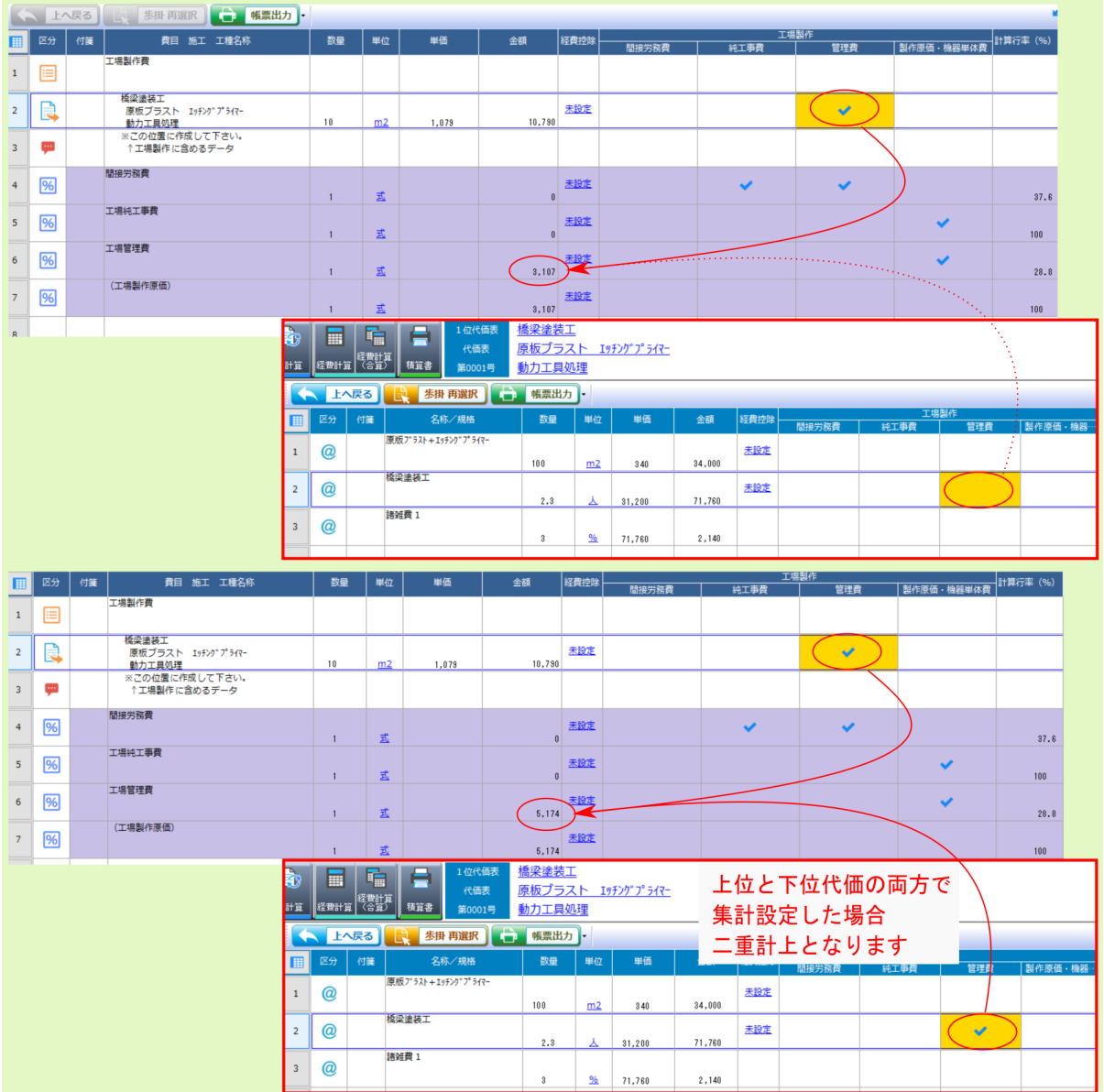

<span id="page-18-0"></span>**2.2** 工場製作費目の率・丸め変更

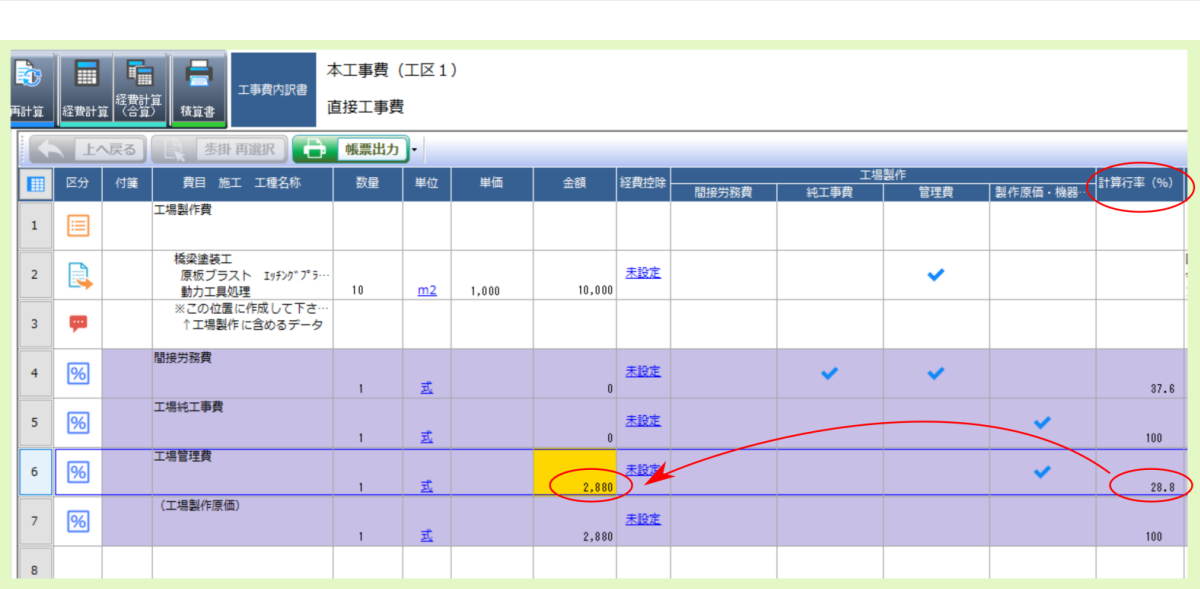

注釈: 間接労務費率 工場管理費率 については、 工事情報 で選択した 経費工種 により、対応する値が初期

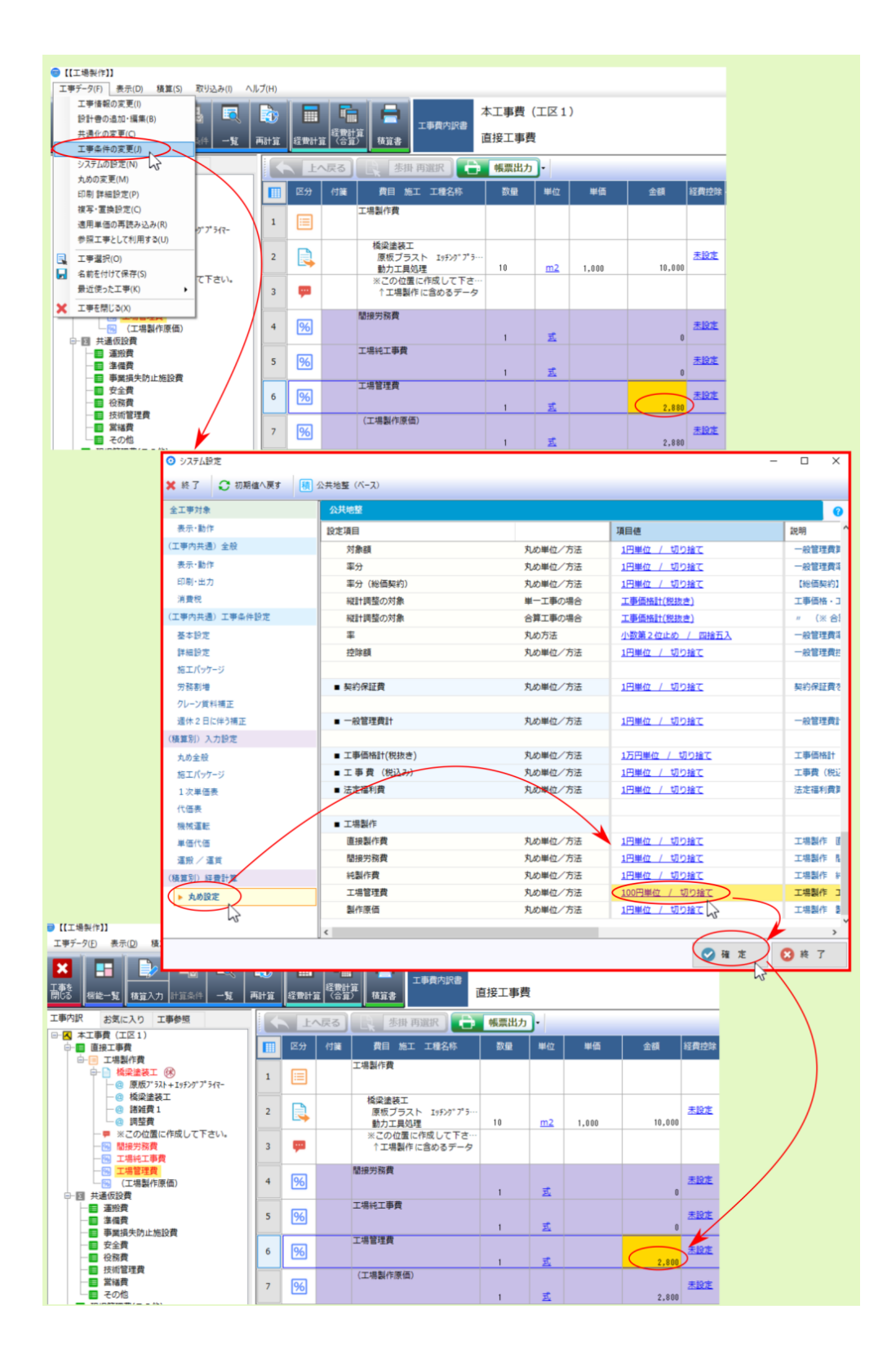

<span id="page-20-1"></span><span id="page-20-0"></span>**2.3** 工場製作費目の経費控除

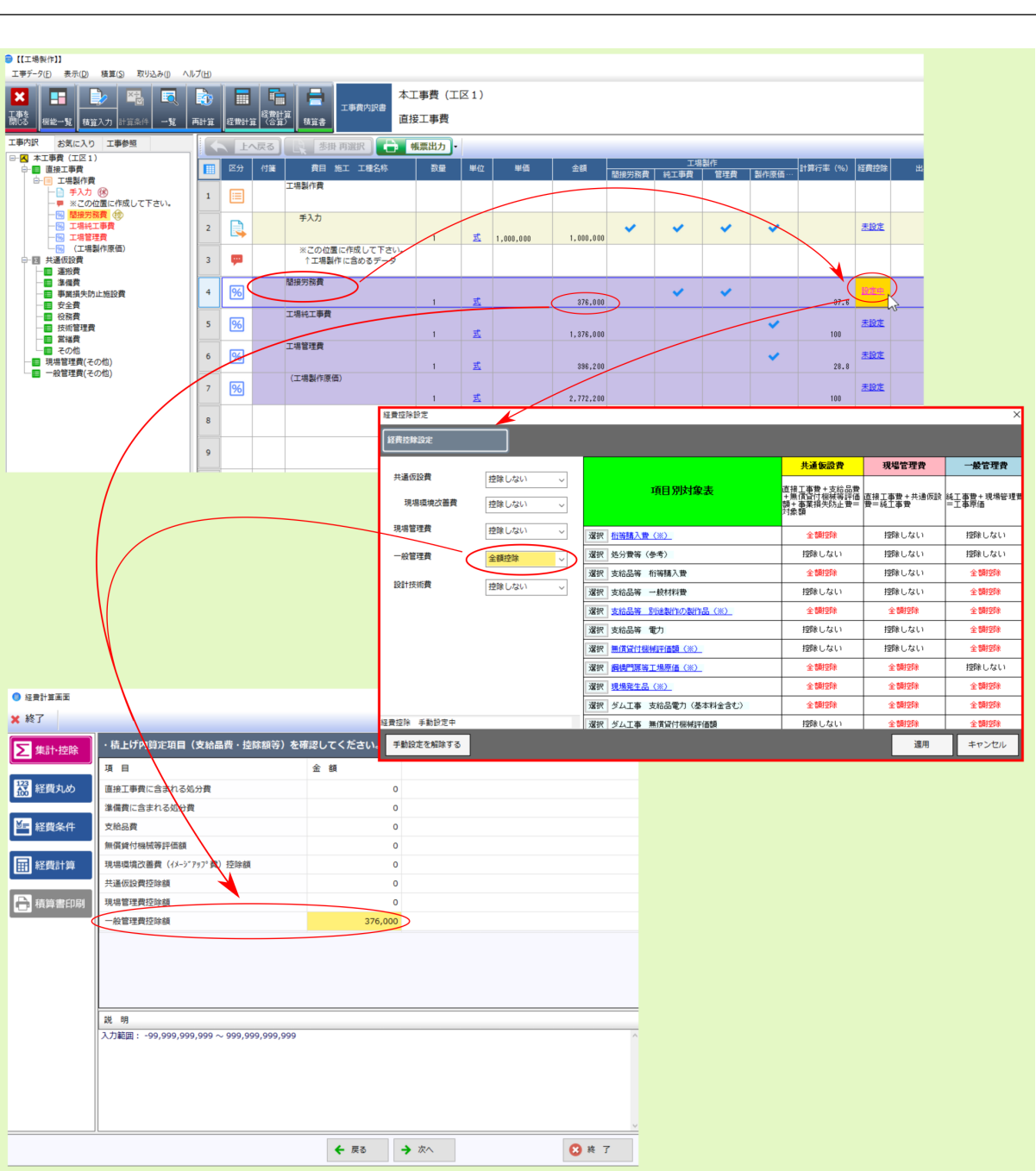

作(は): 工場製作(機器) )の場合、生産の場合、生産の場合、集計行である 機器

# <span id="page-21-0"></span>**2.4** 電気通信歩掛の技術者間接費率の変更

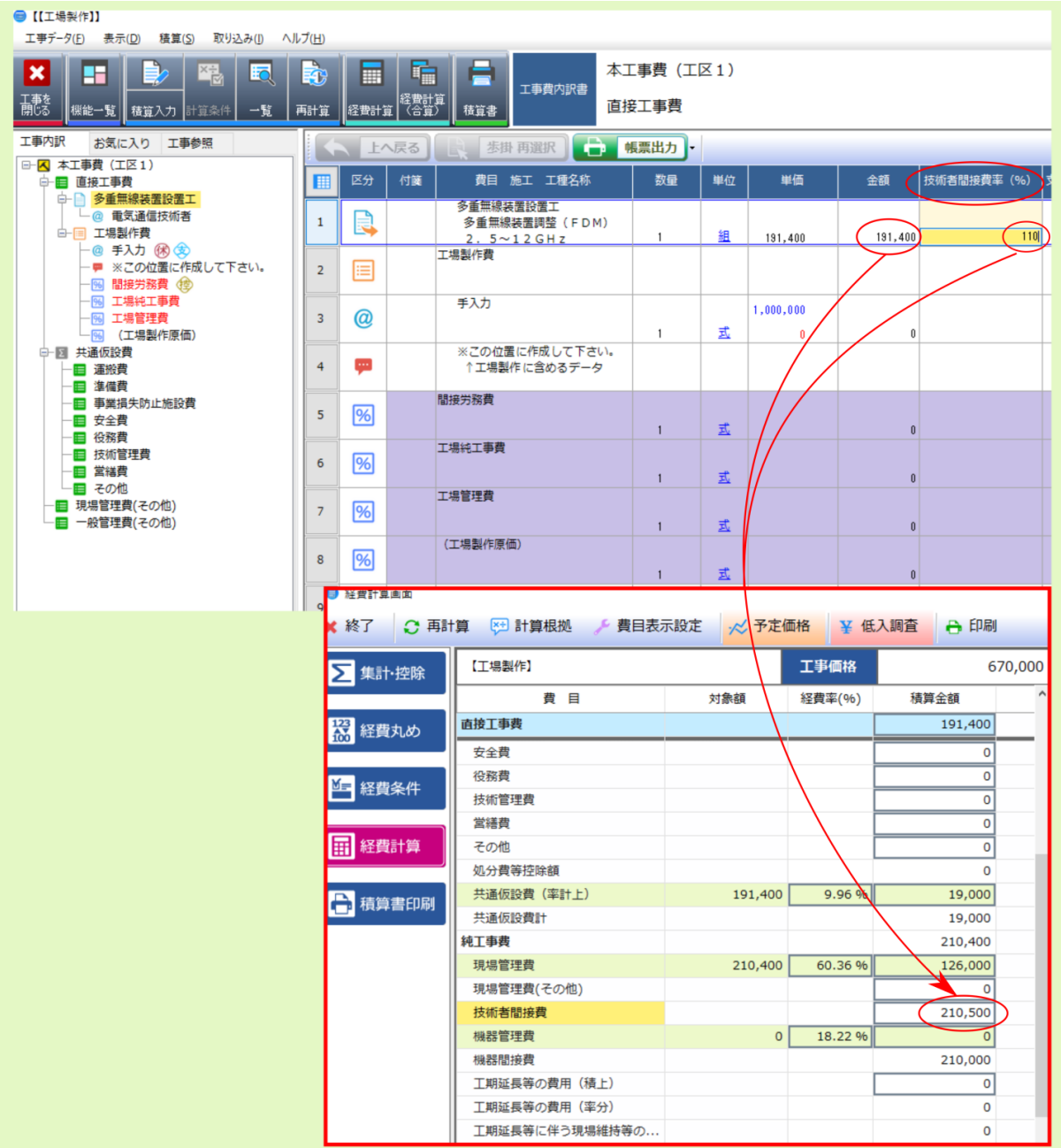

注釈: 内訳より、 機器単体費の対象データ として 機器種別 欄の設定を行う際の選択肢( 製作・設置する機器

# <span id="page-22-1"></span><span id="page-22-0"></span> $2.5$

### **Moobius R**

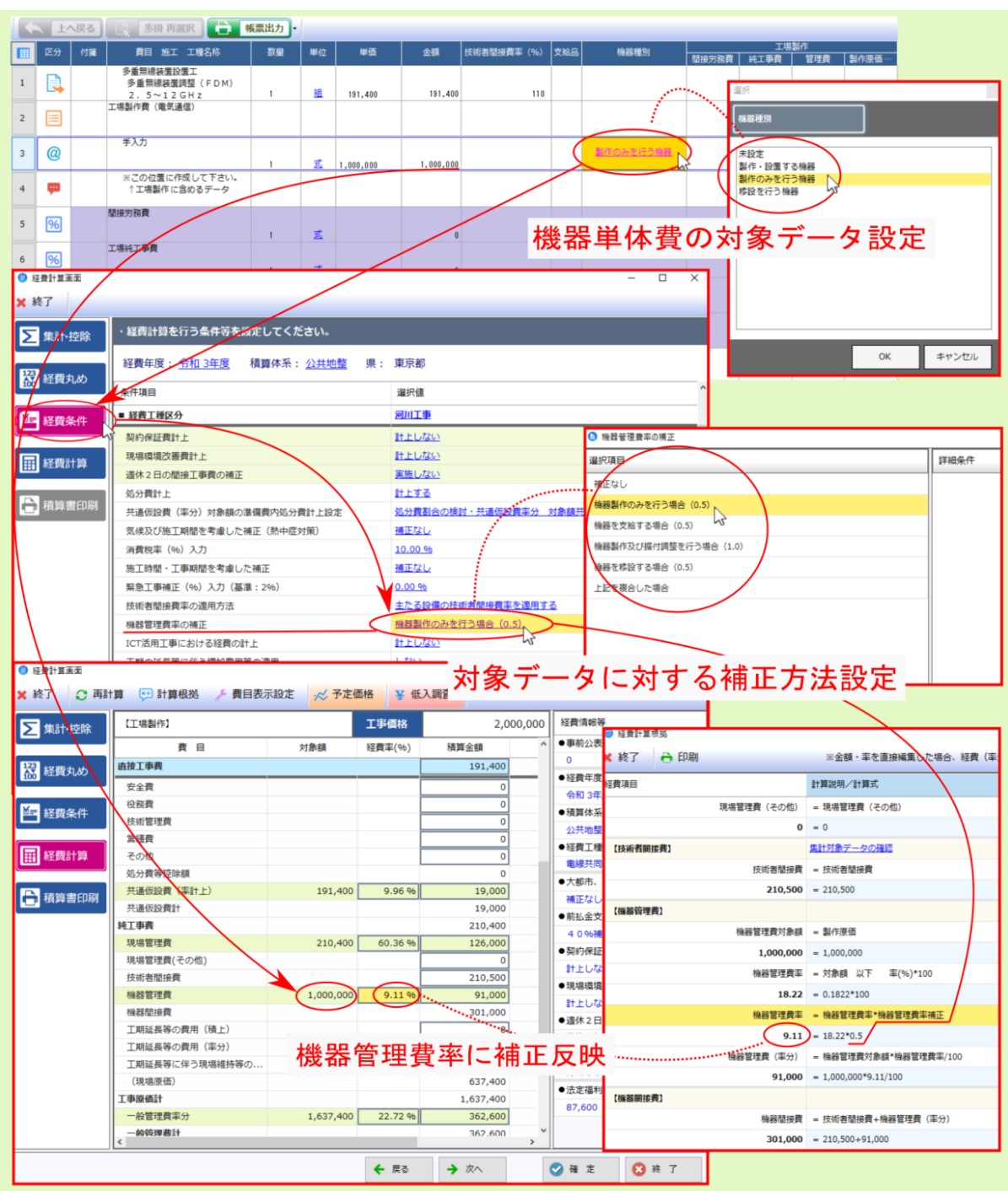

< 上へ戻る ■ 歩掛 再選択 ● 帳票出力 → 区分 単価 支給品 機器種別 付箋 費目 施工 工種名称 単位  $\blacksquare$ 数量 金額 |<br>|工場製作費(電気通信)  $\mathbf{1}$ 目 手入力単価  $3,000,000$  $\checkmark$  $\overline{2}$  $@$  $\overline{1}$ 式  $\overline{a}$ ※この位置に作成して下さい。<br>↑工場製作に含めるデータ **COL**  $\overline{3}$ 間接労務費 %  $\overline{4}$ 式  $\overline{0}$  $\mathbf{1}$ 工場純工事費  $\overline{\mathbf{5}}$ 9% 國  $\pmb{0}$  $\mathbf{1}$ 工場管理費  $\overline{6}$ %  $\ensuremath{\mathbb{E}}$  $\mathbf{1}$  $\mathbf{0}$ (工場製作原価) %  $\overline{7}$ 式  $\mathfrak g$  $\mathbf 1$  $\overline{\mathbf{8}}$ 

注: 経費: 経費: 法当該法官 こうしん こうしん こうしん こうしん こうしん こうしん こうしん こうしゅうしょう

## <span id="page-25-0"></span>**2.6** 工場製作データの費目別一覧表示

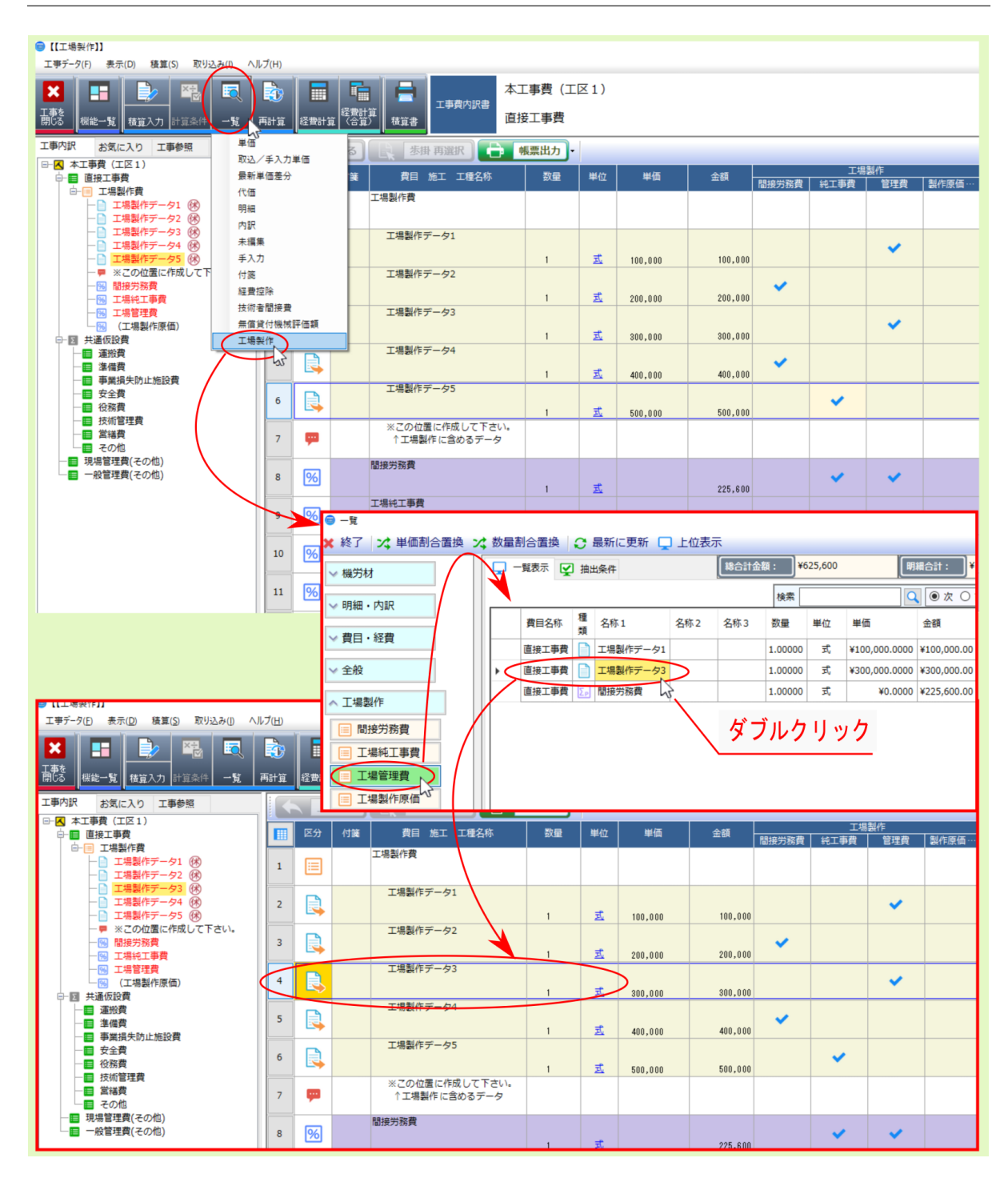

## <span id="page-27-1"></span><span id="page-27-0"></span>**2.7** 工場製作費目の削除

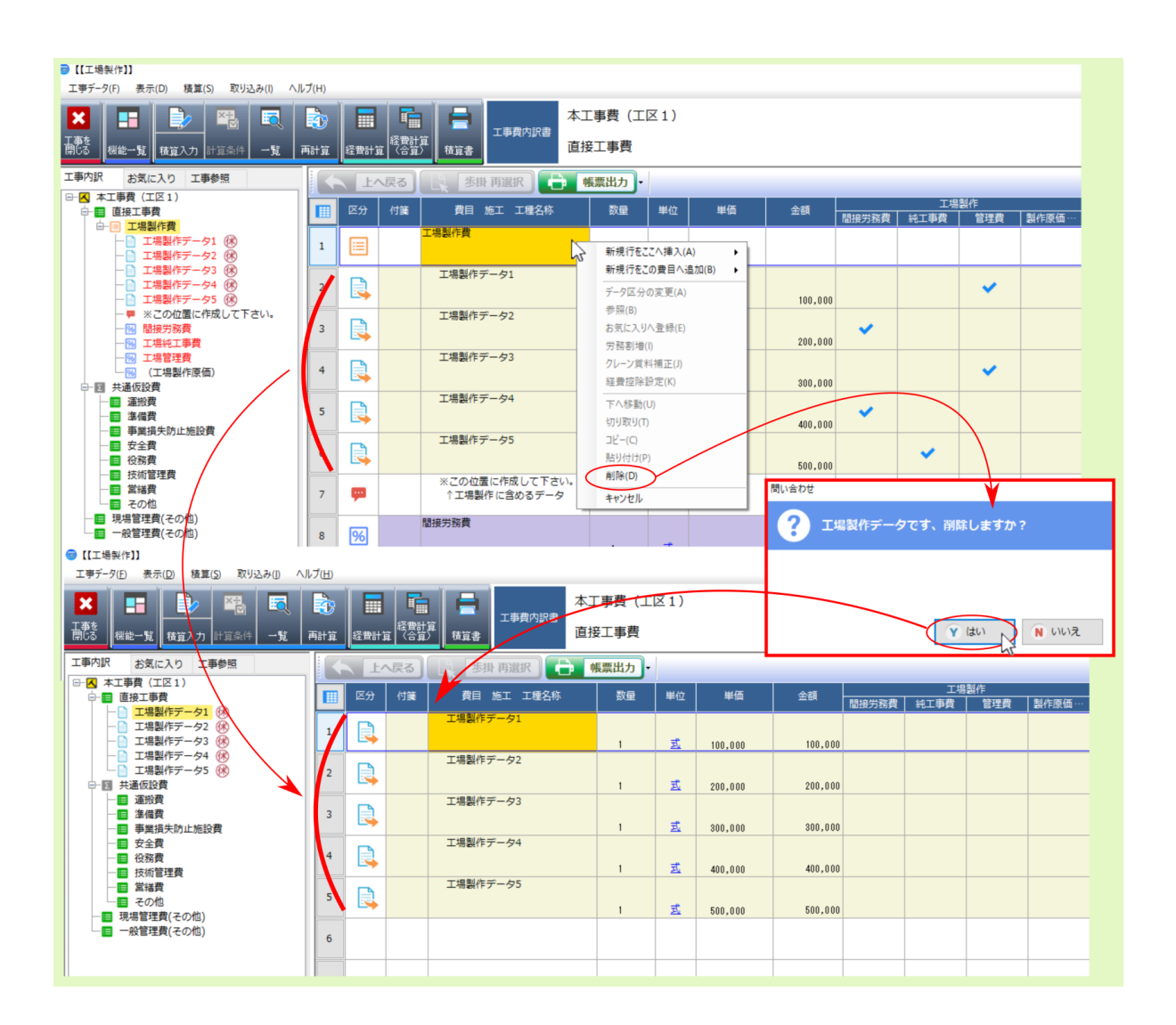

<span id="page-28-0"></span>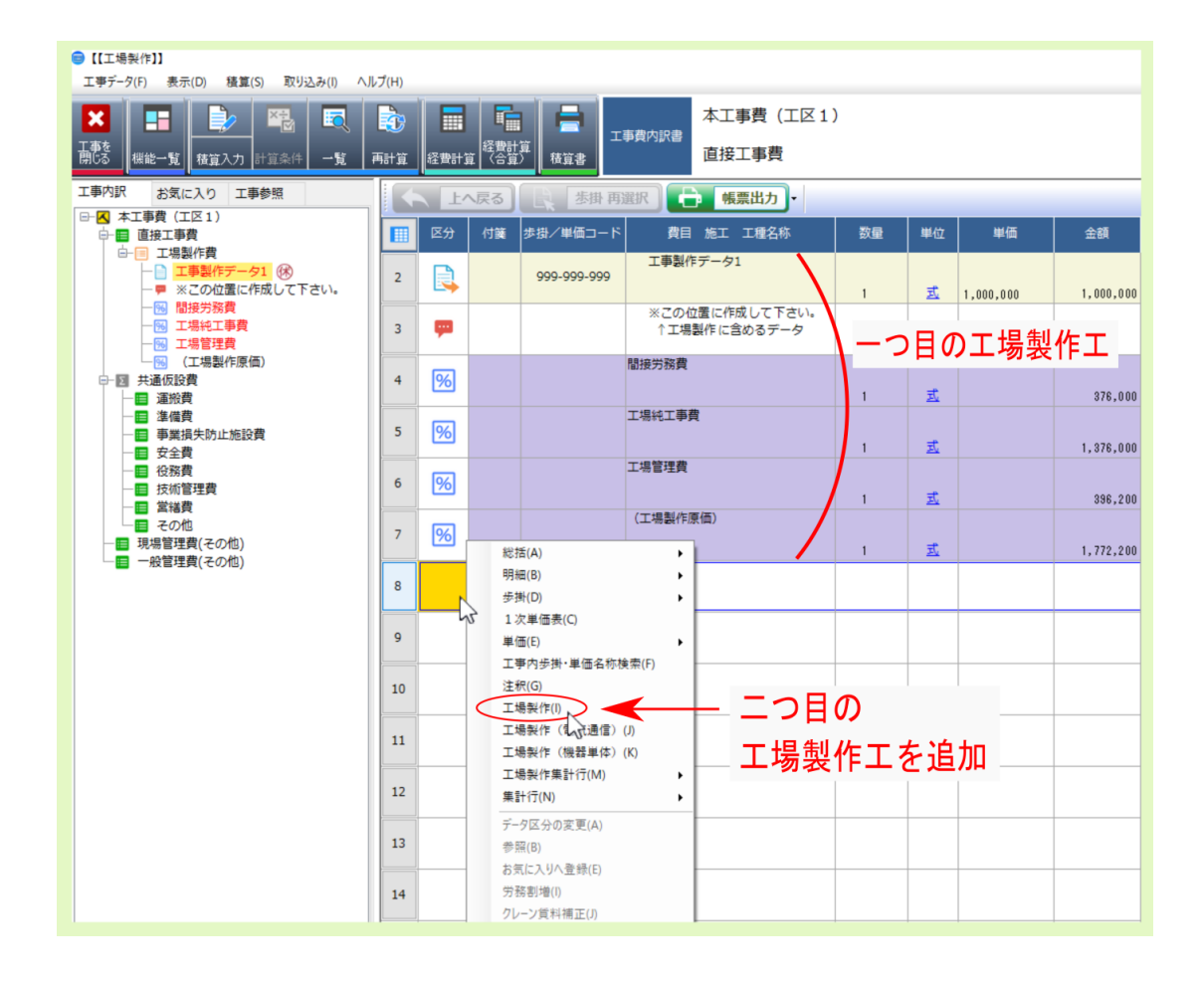

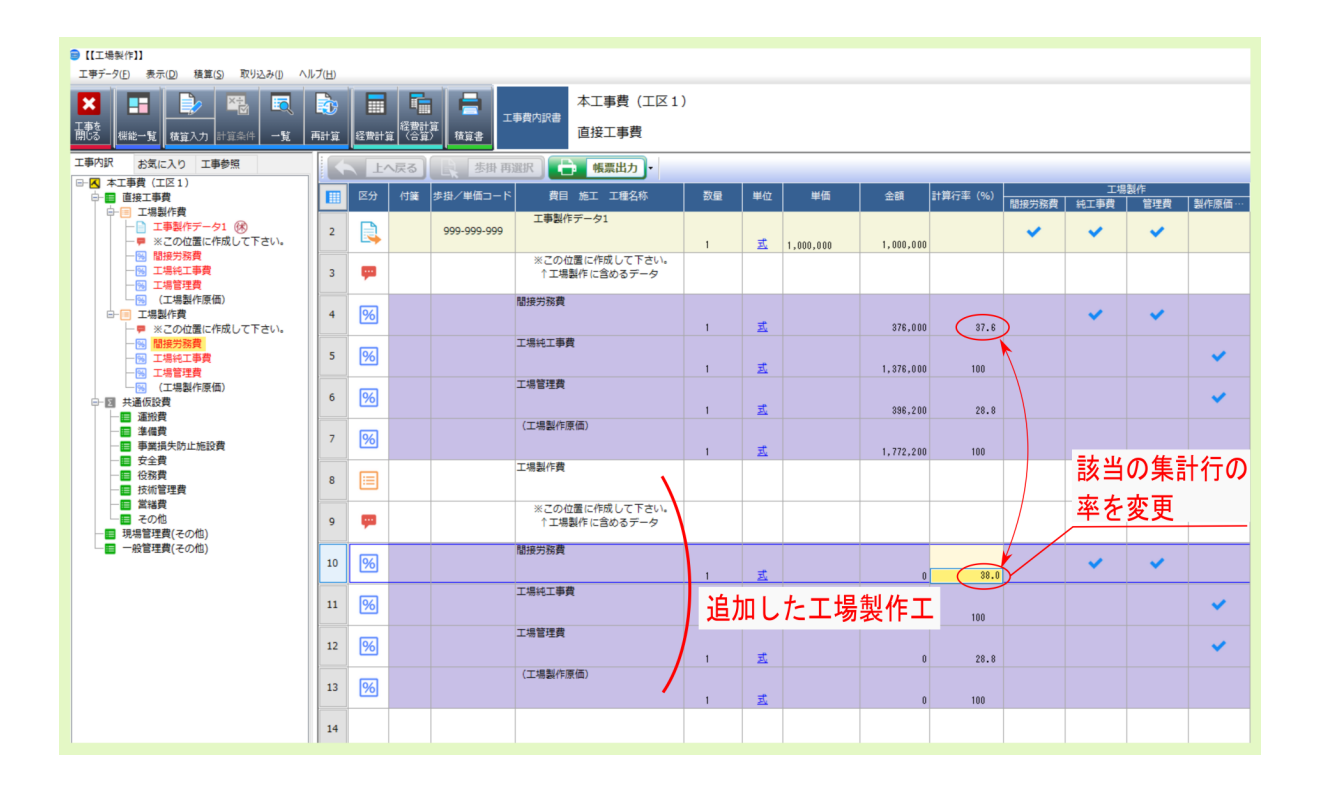

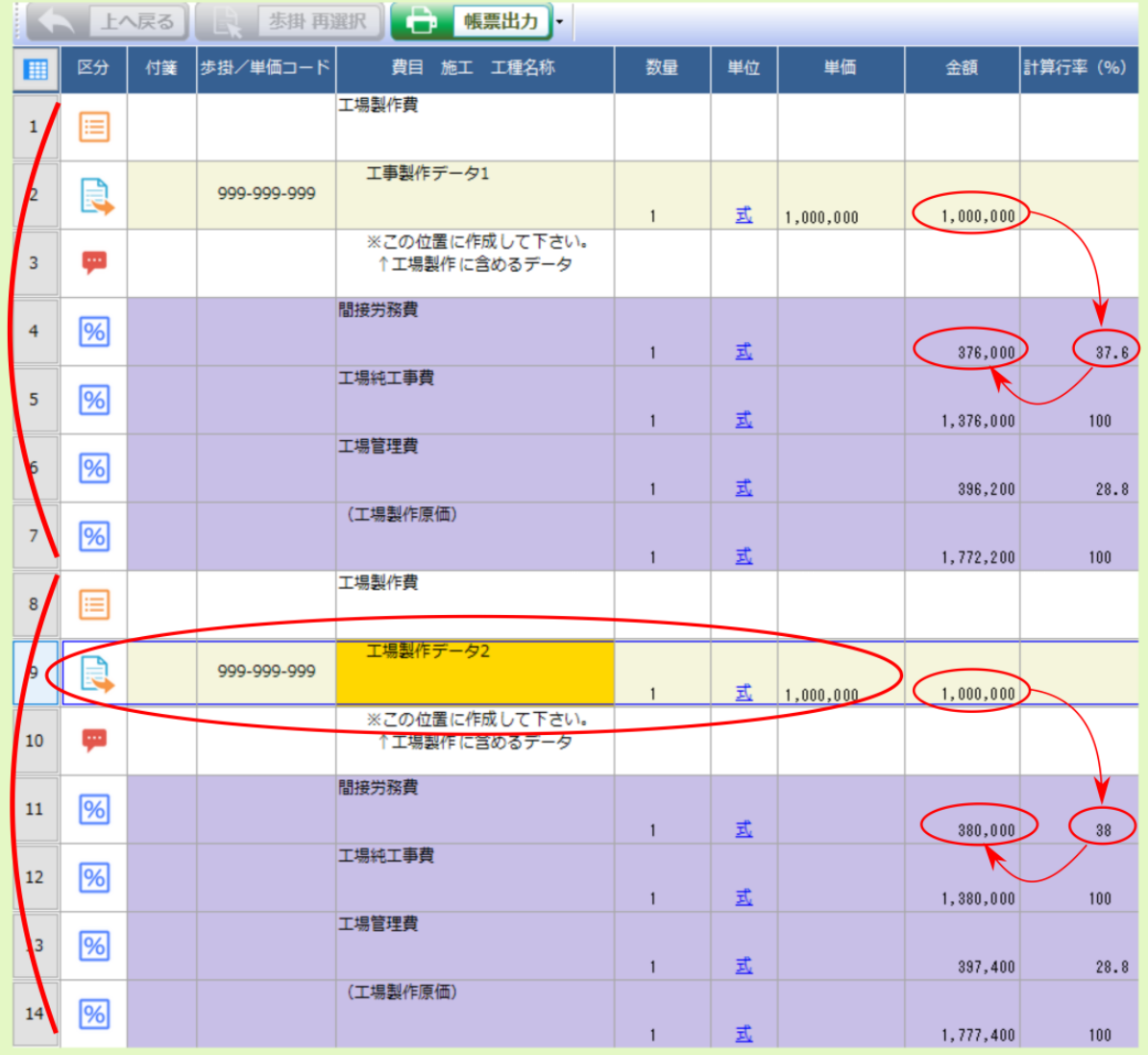

注釈: 複数計上している工場製作費目を集計する場合は、内訳画面右クリックメニューより、 工場製作集計

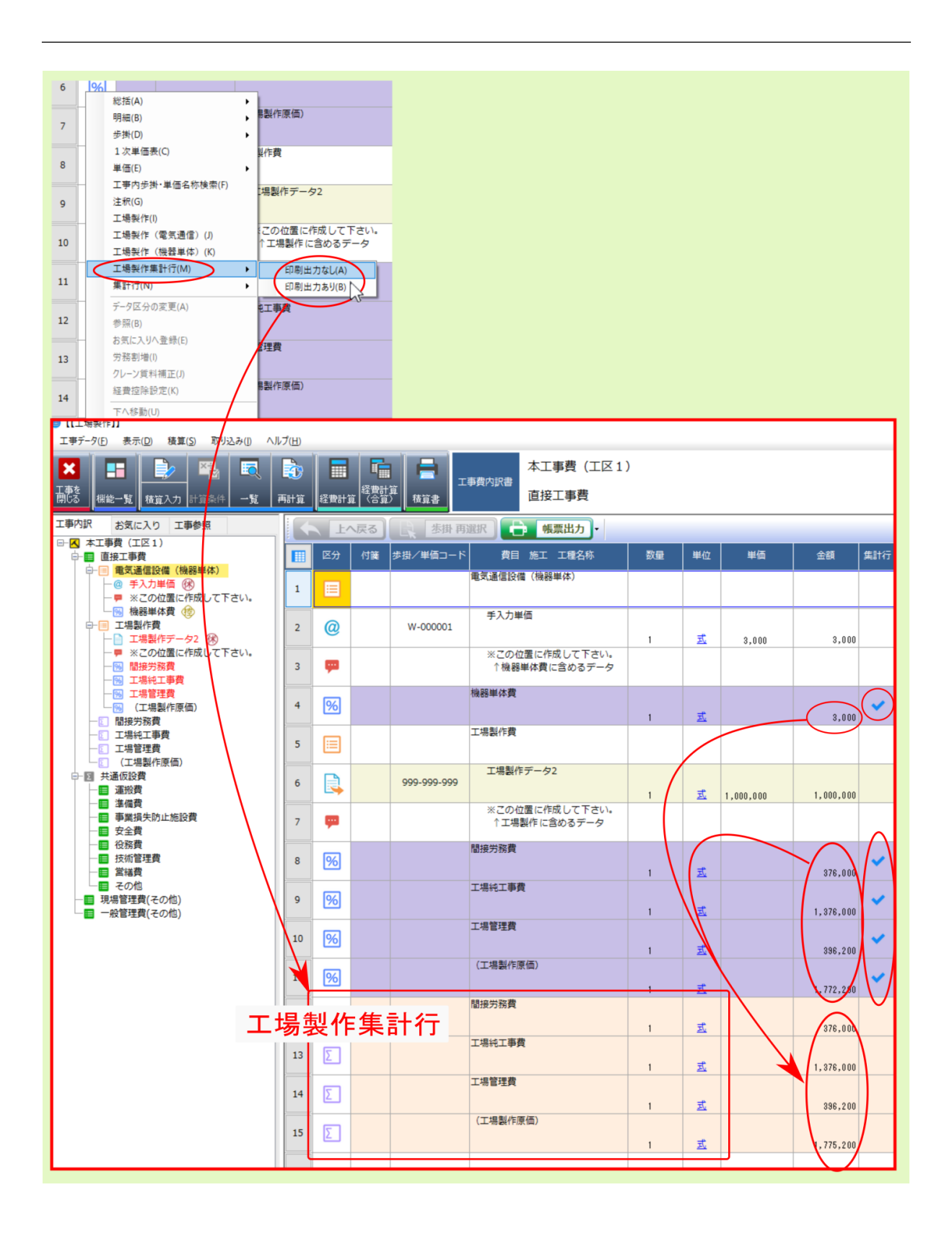

<span id="page-32-0"></span>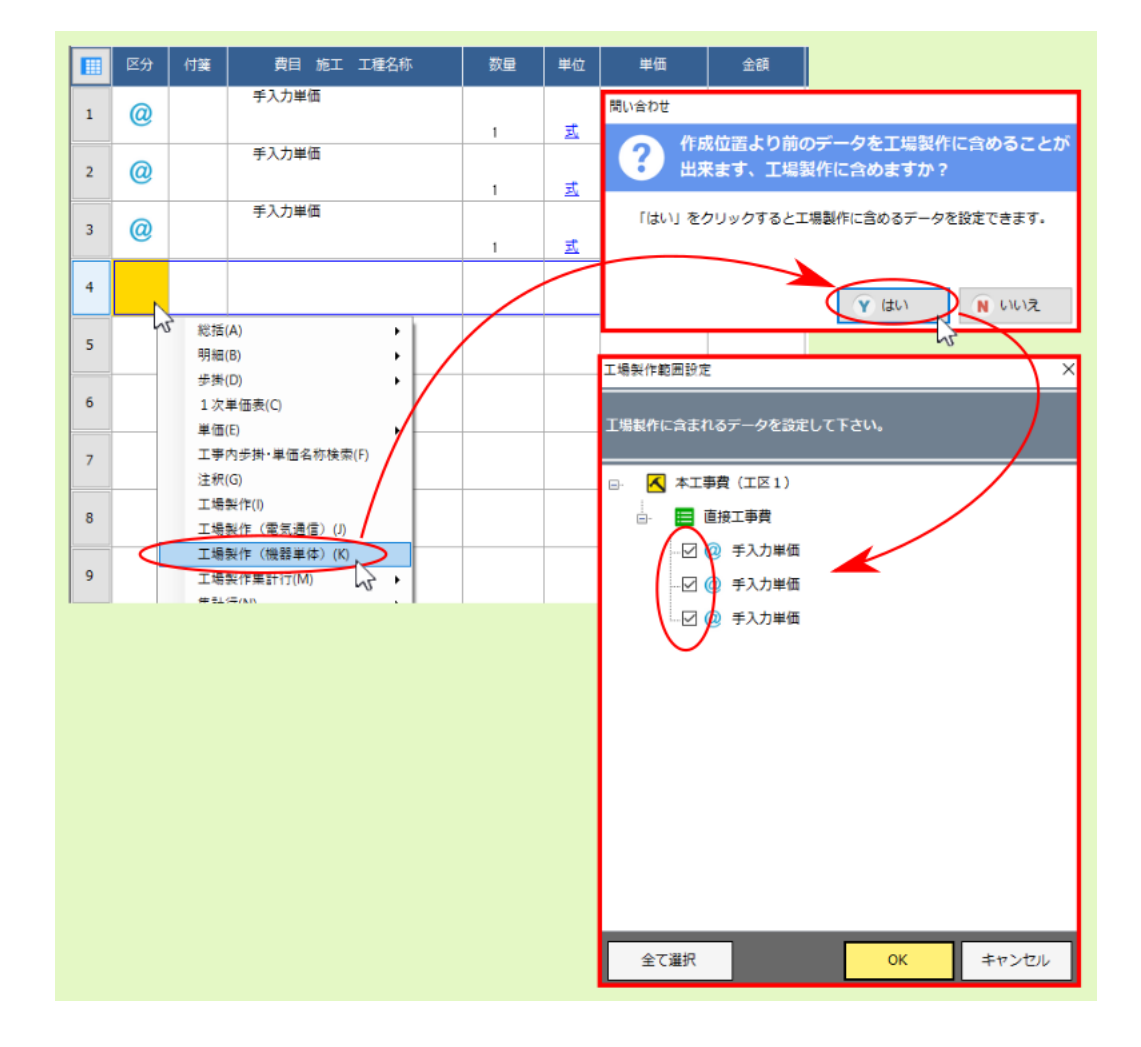

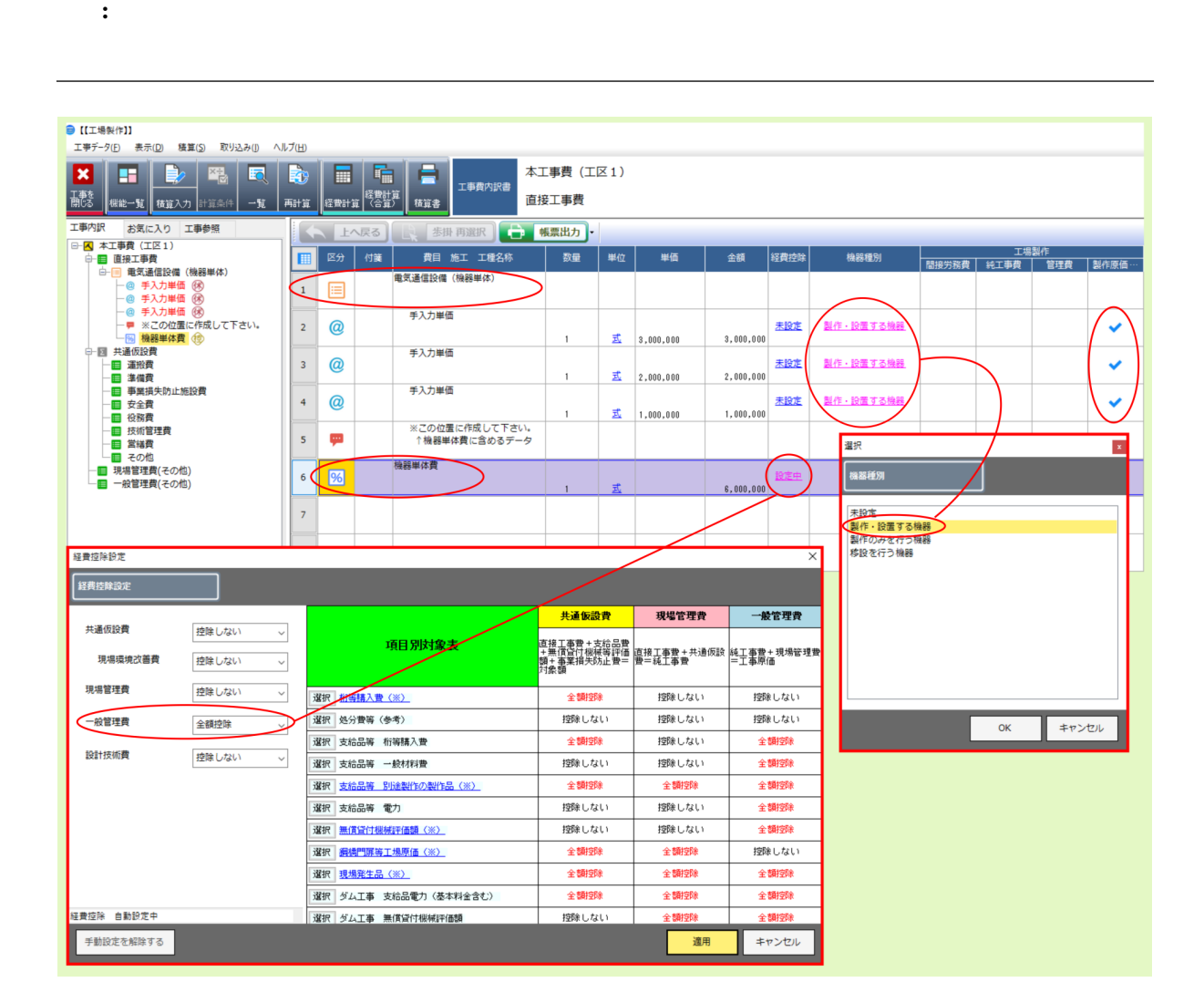

注釈: 終端の集計行 機器単体費 行は、 経費控除 一般管理費全額控除 に初期設定されます。

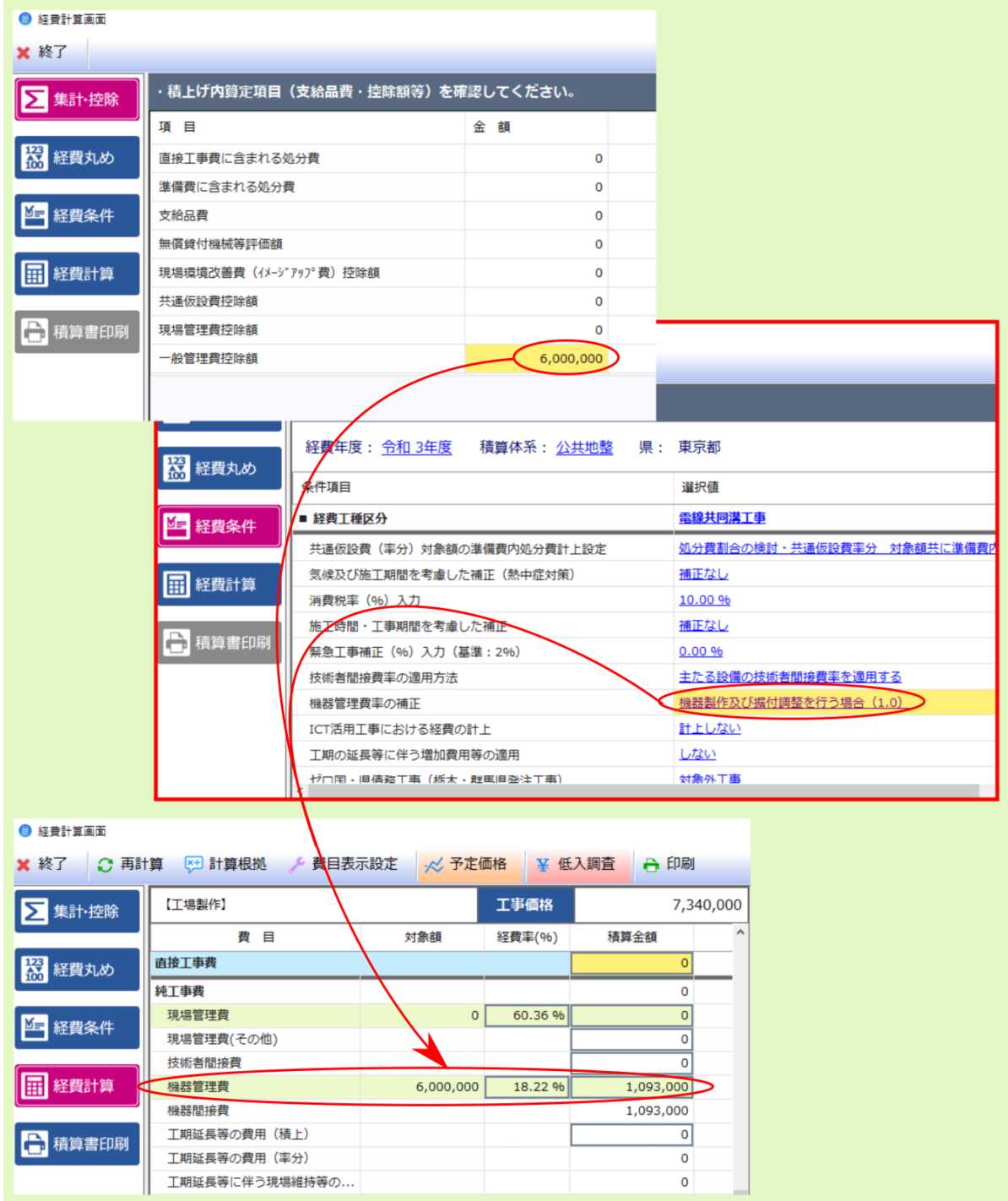

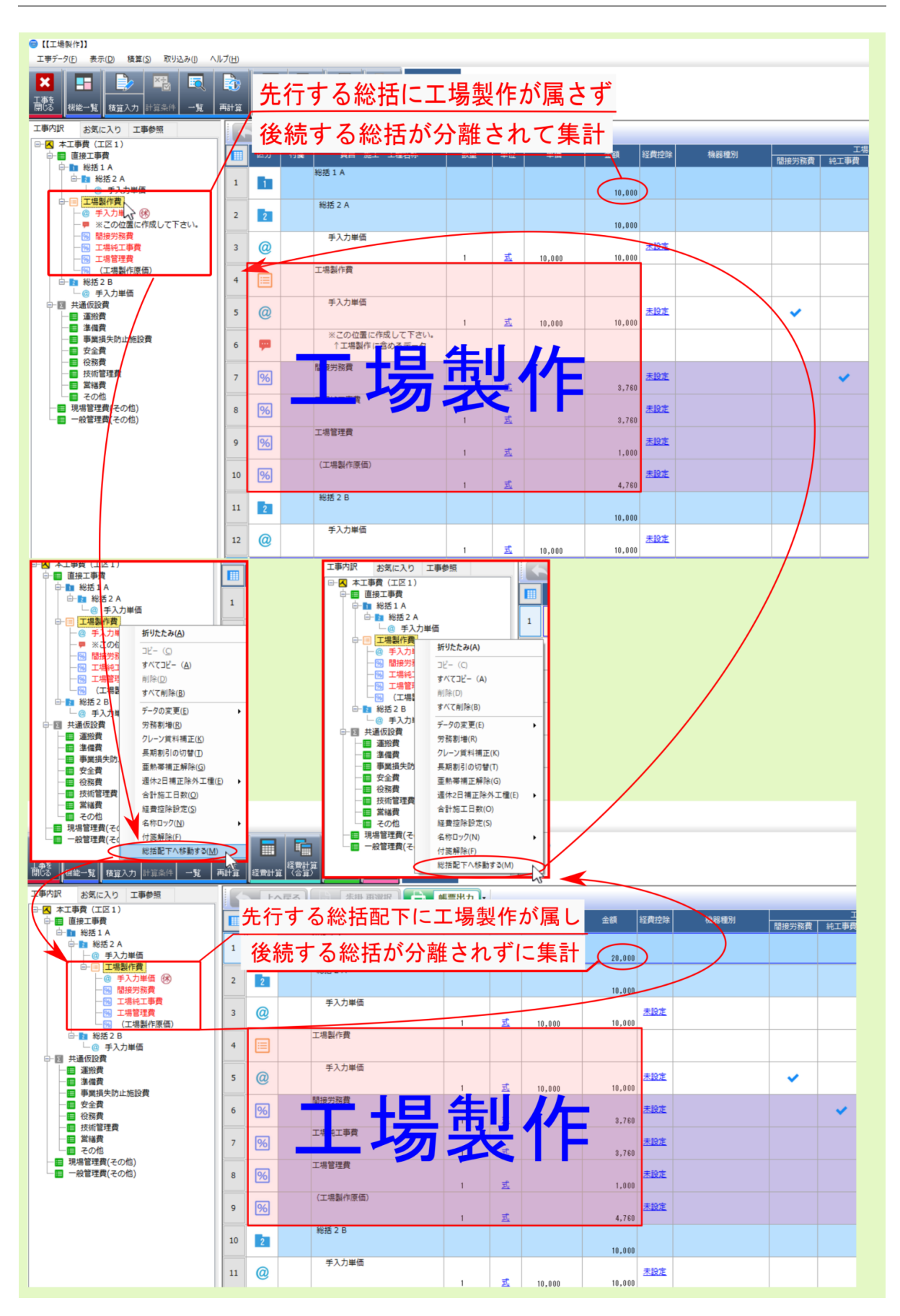

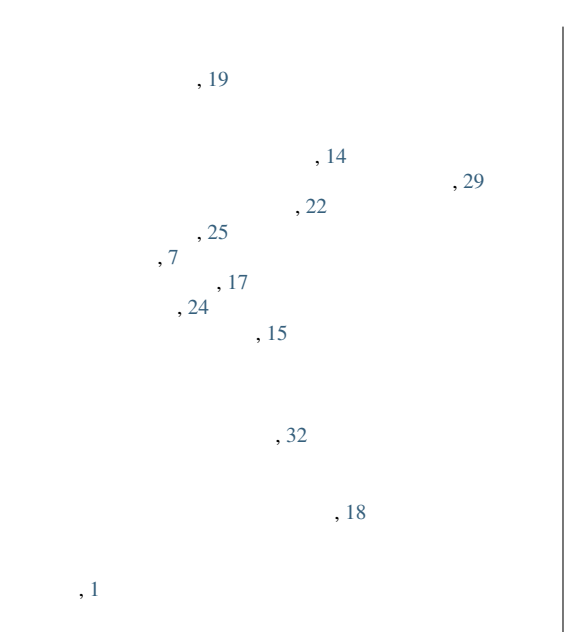

35